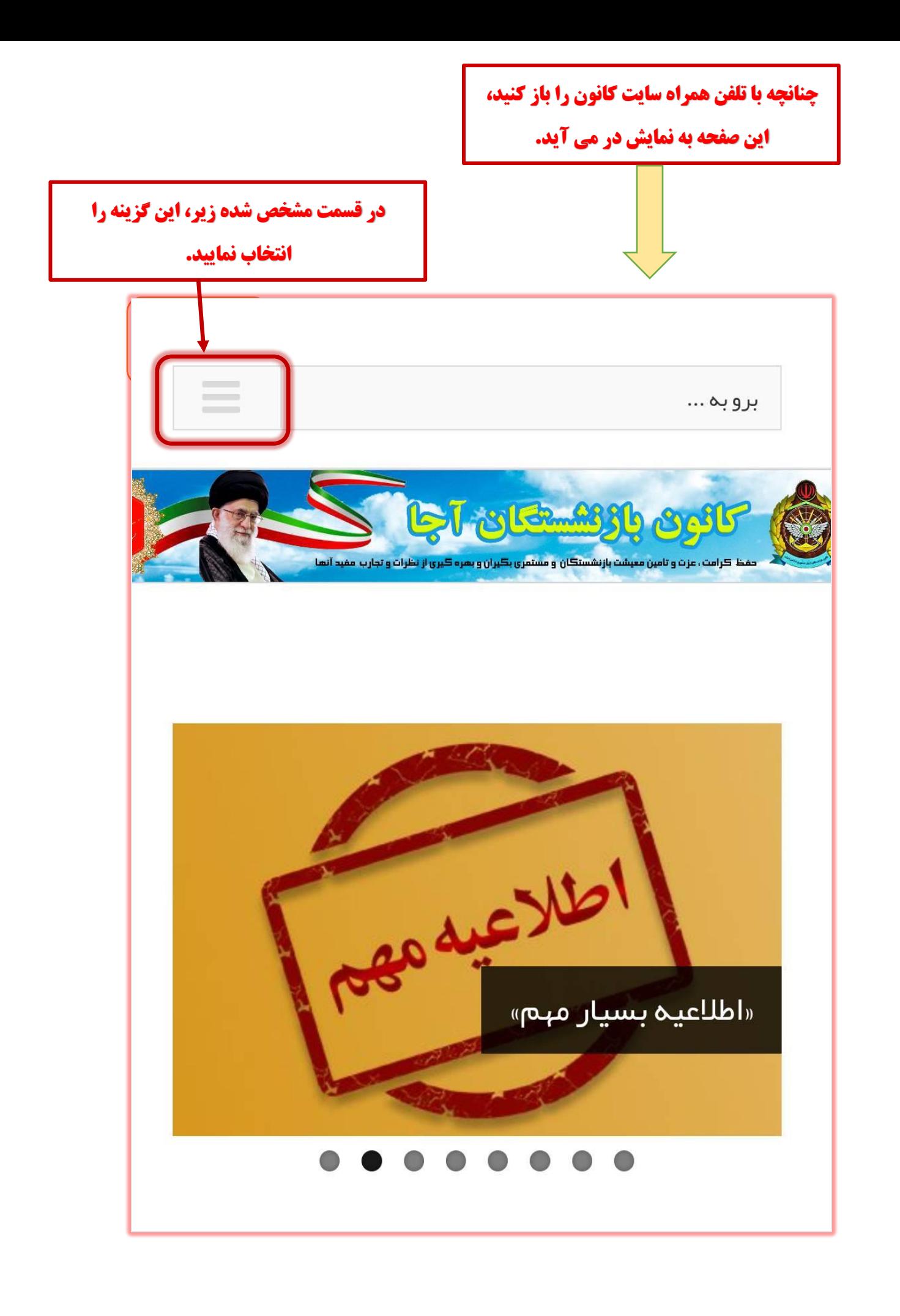

**سپس منوی زیر به صورت کشویی باز می شود.**

**گزینه ورود به سامانه جدید را انتخاب نمایید.**

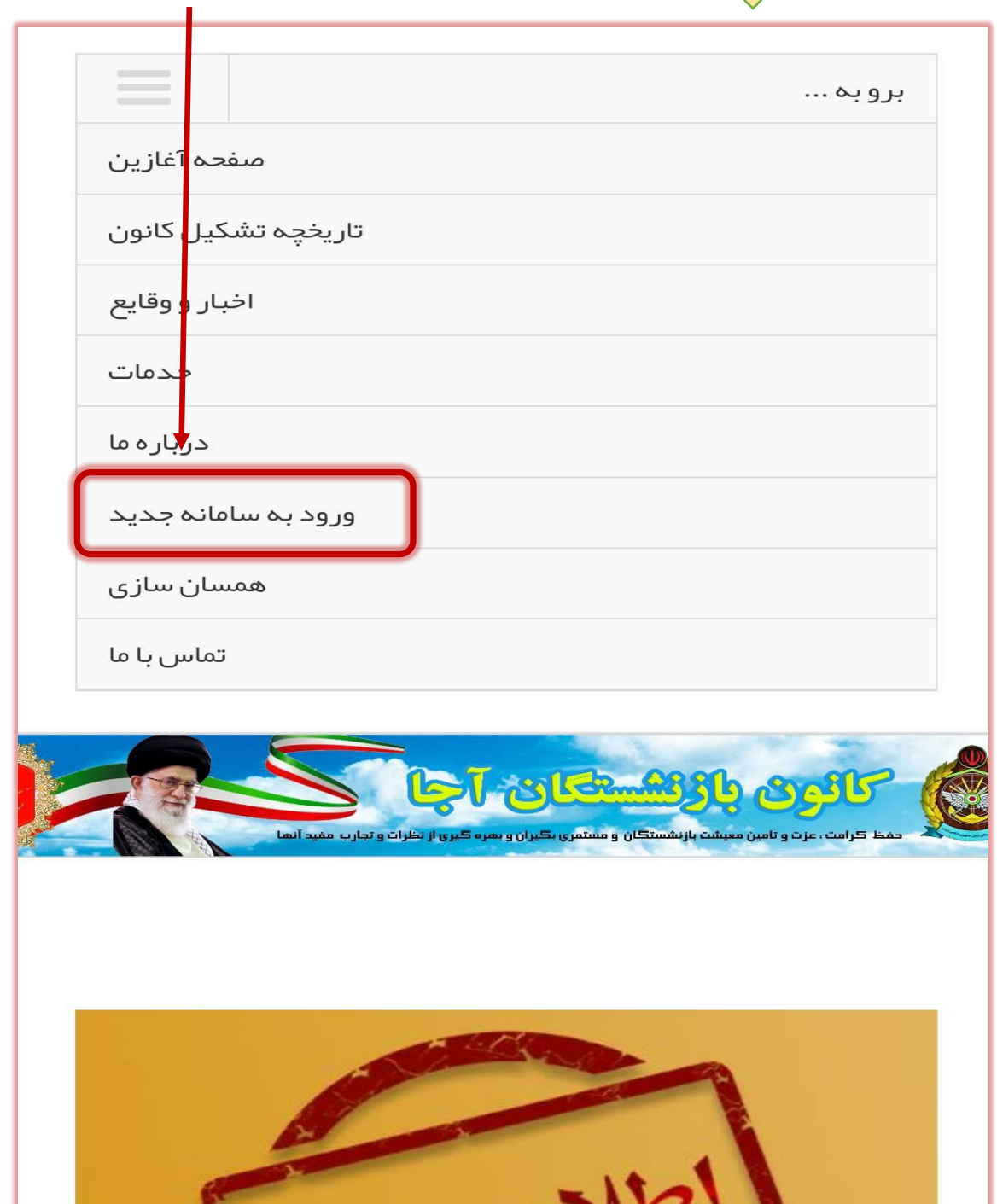

 $\sqrt{2a}$ 

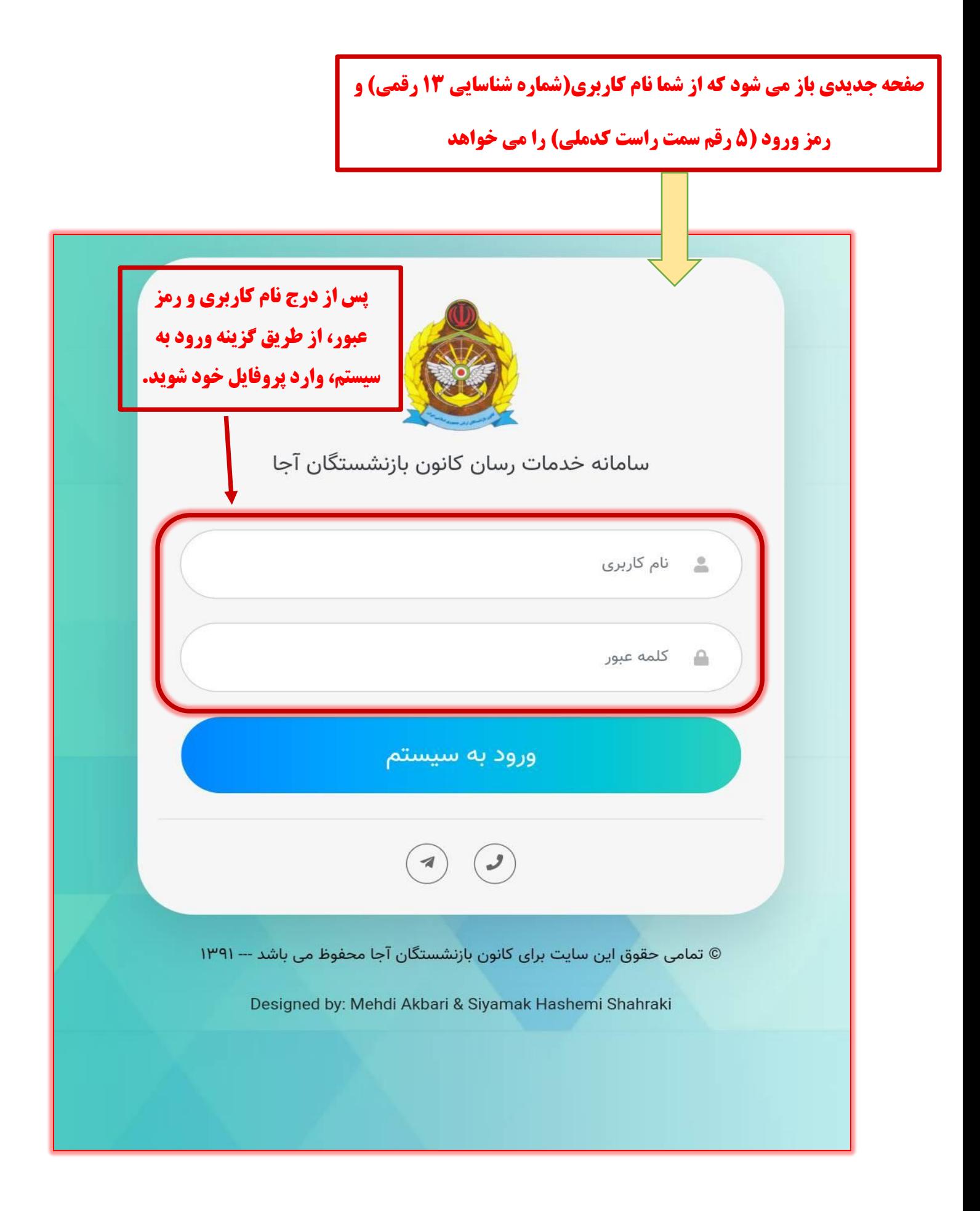